## RACSIA V2.03

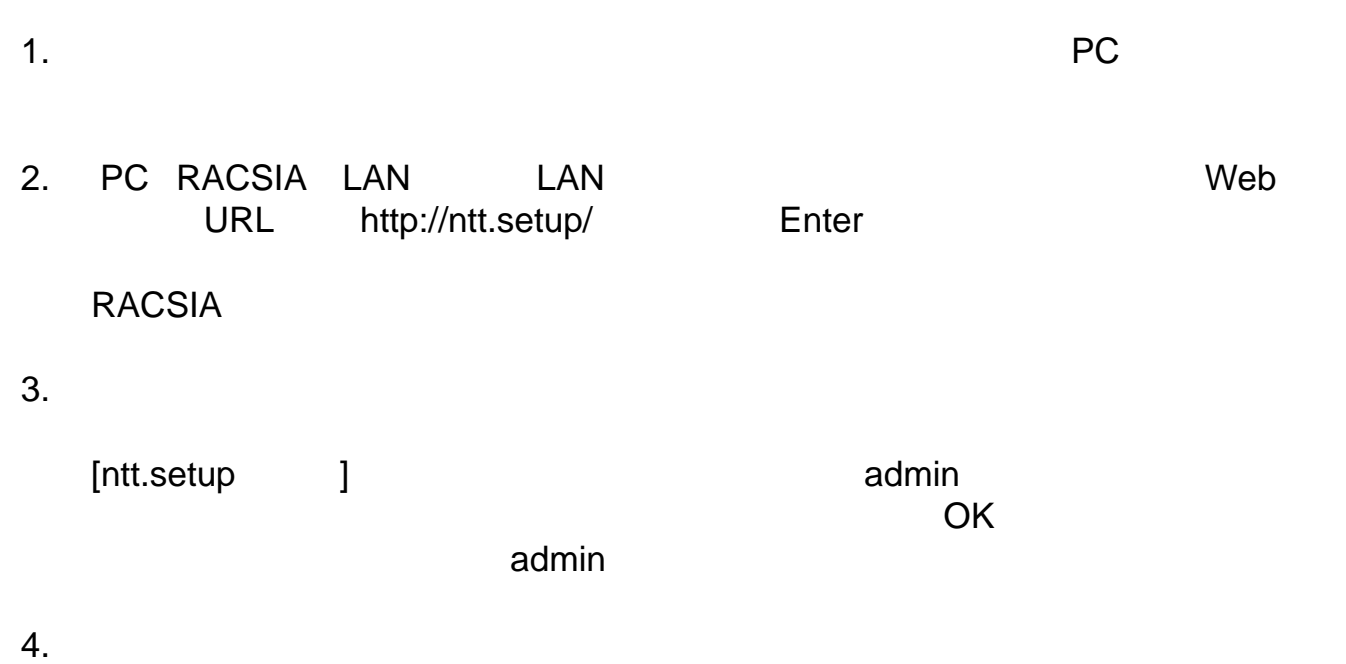

- 
- $5.$

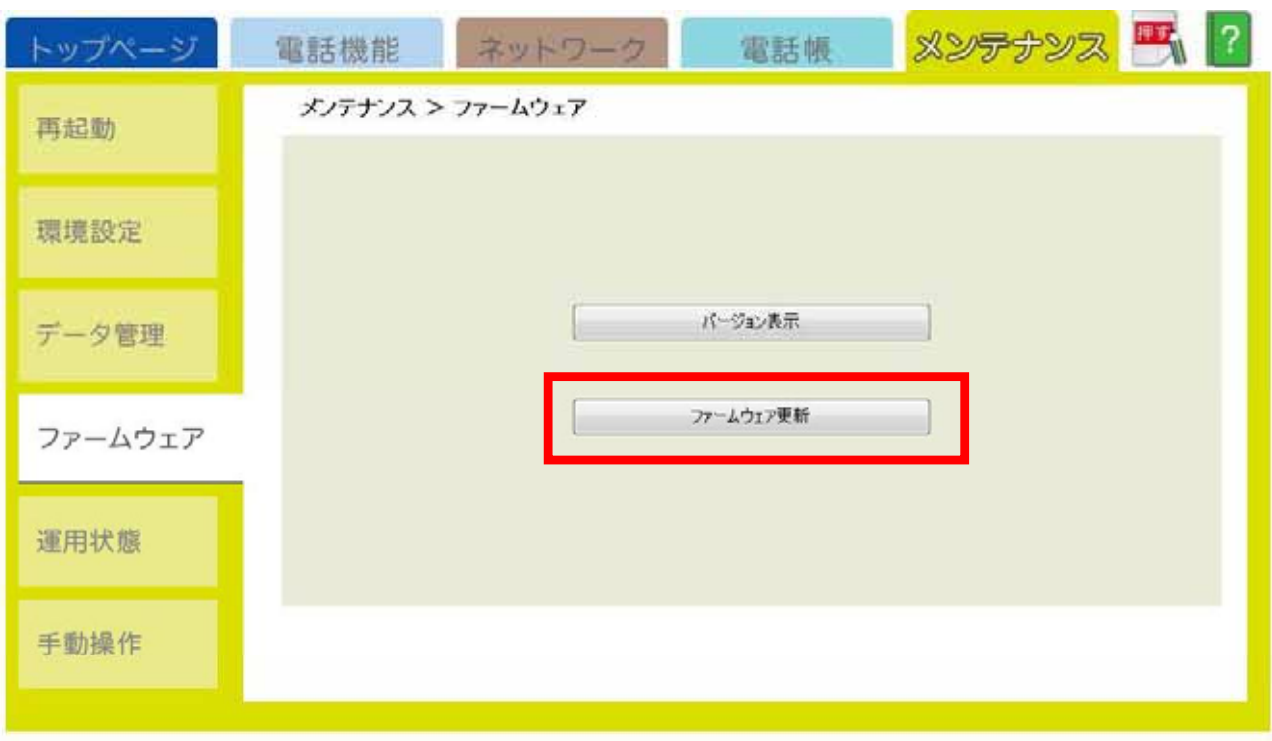

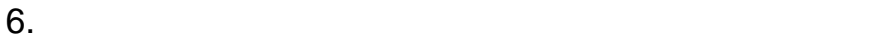

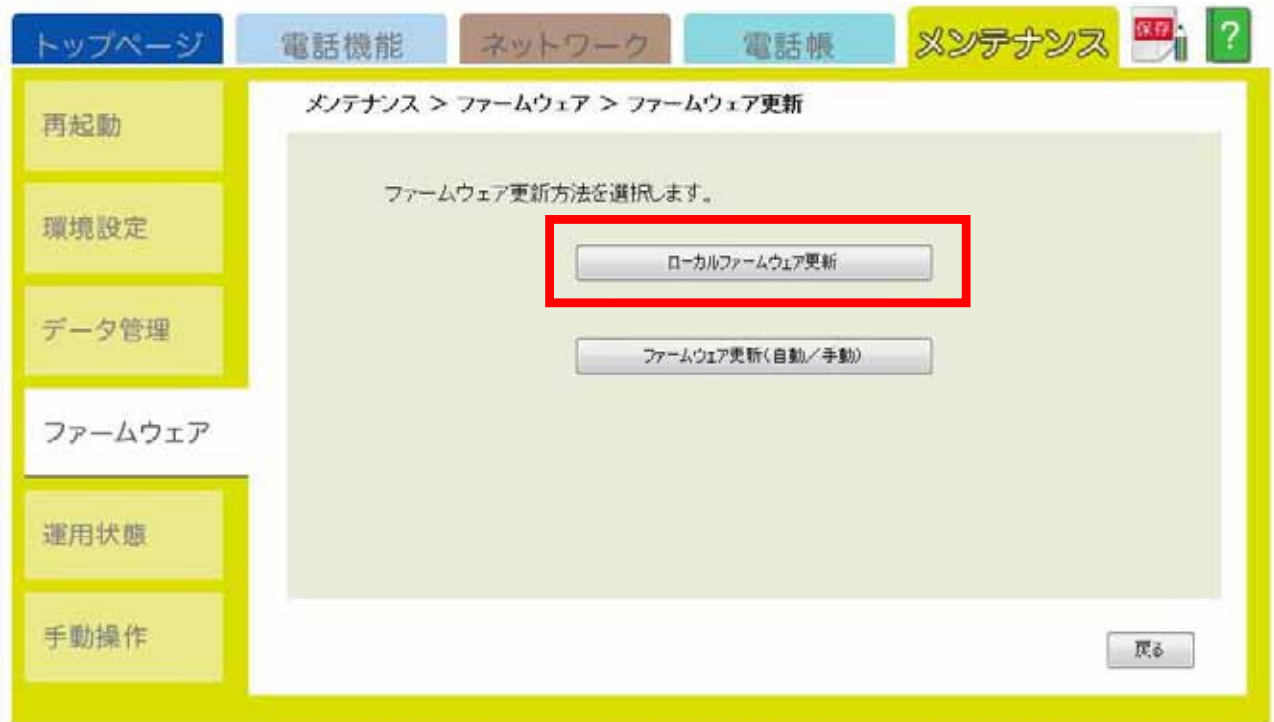

 $7.$ 

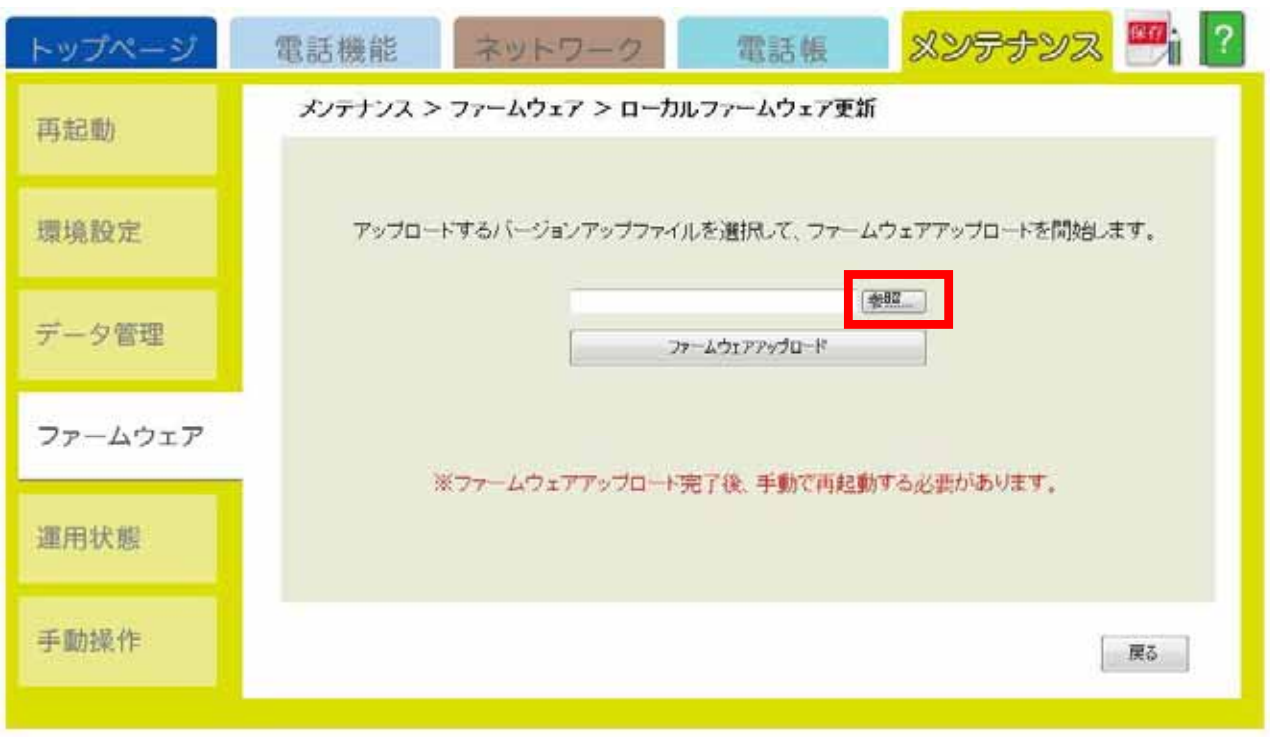

[ファイルの選択]が表示されます。ダウンロードしたファイルを選択し、「開く」をクリック

 $8.$ 

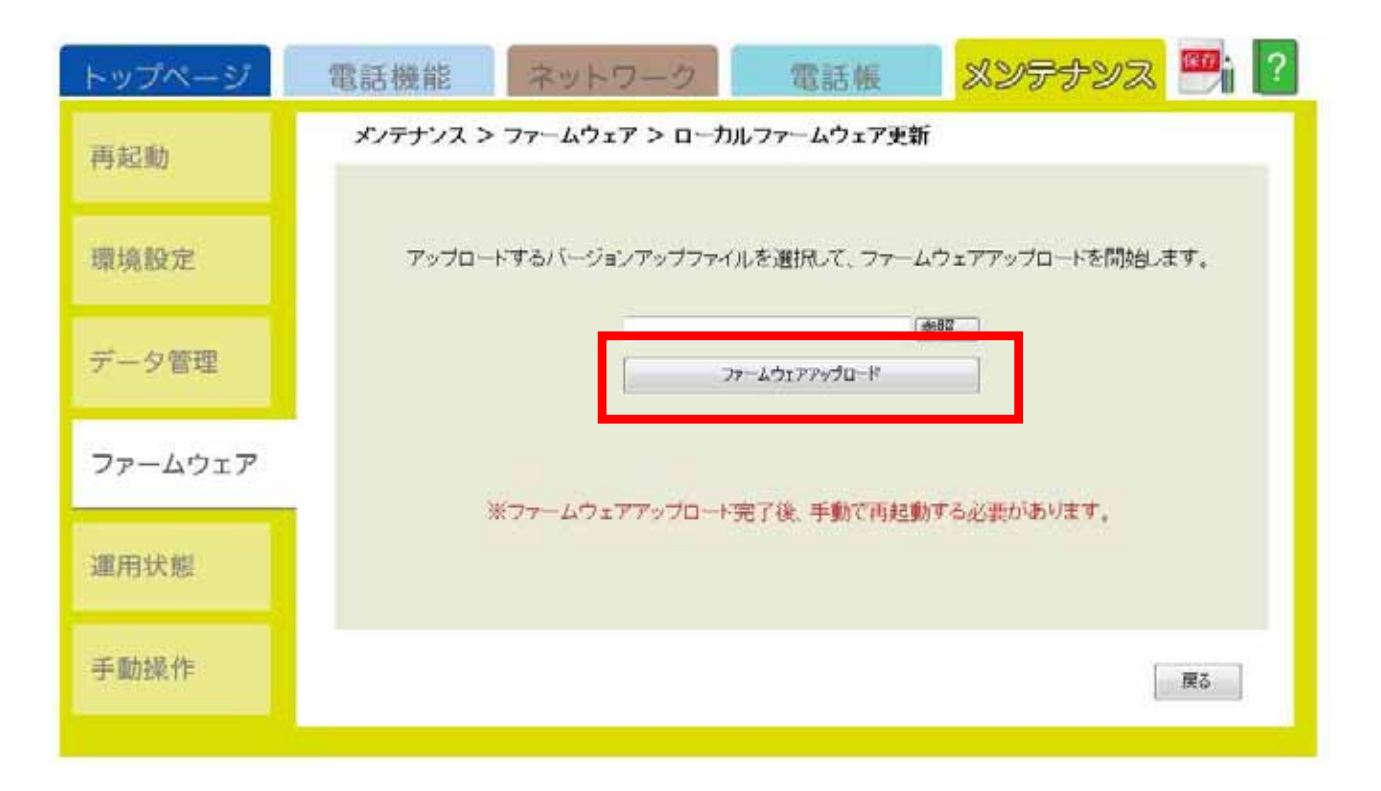

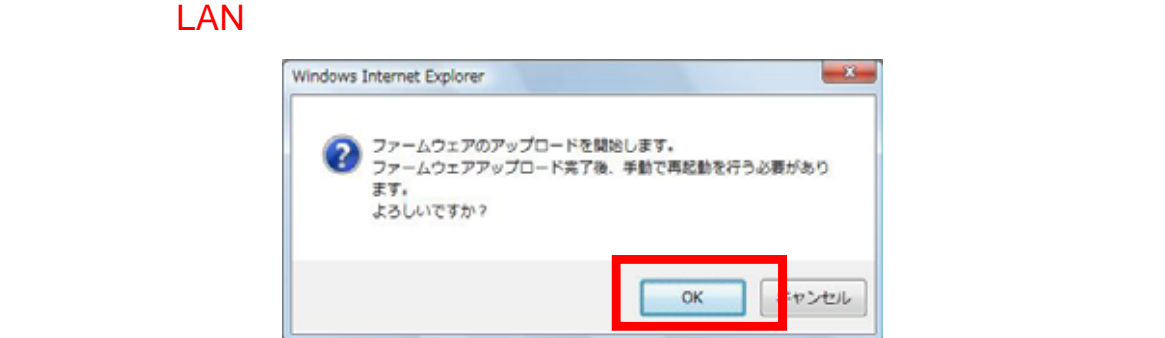

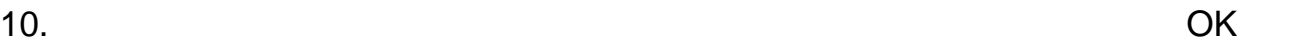

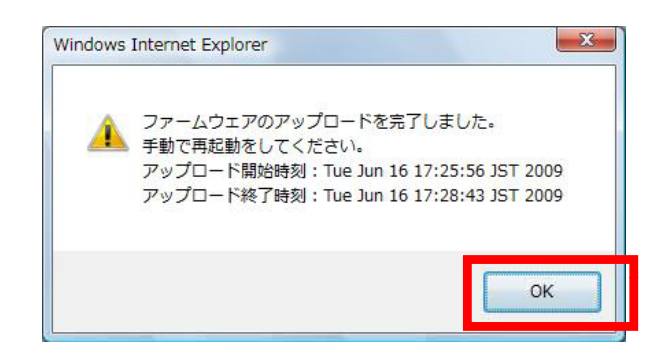

 $11.$ 

 $12.$ 

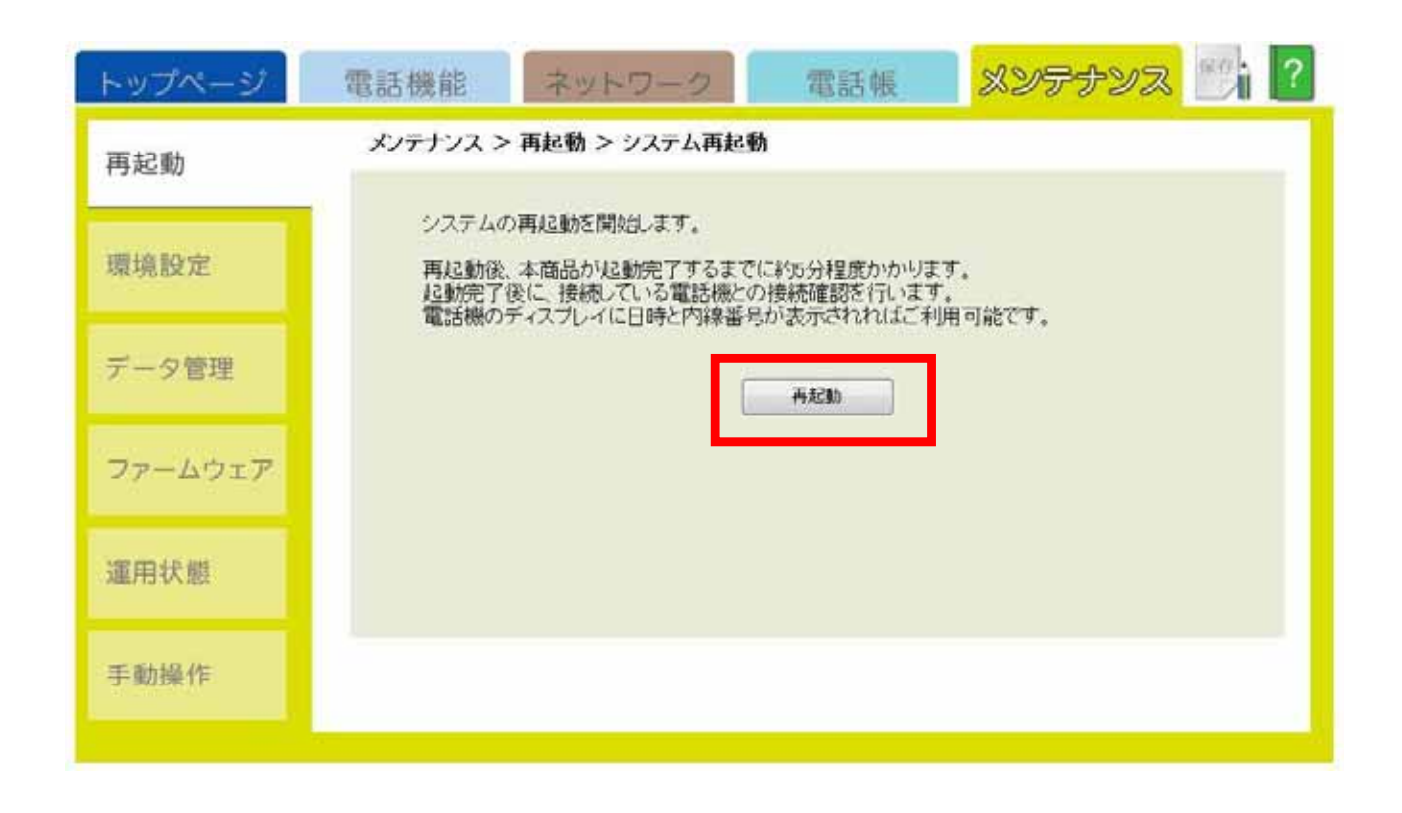

13.  $OK$ 

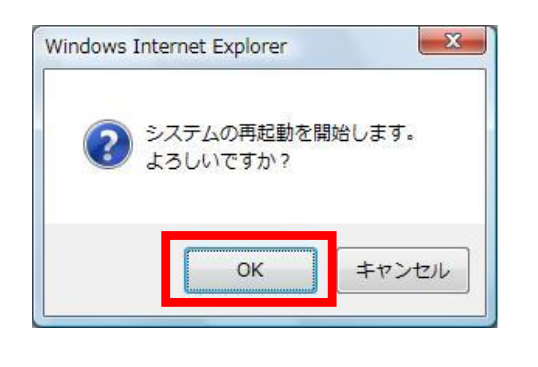

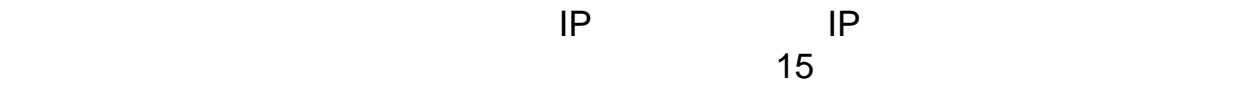

 $14.$